## Wood Texture Brush Photoshop Free Download ((FULL))

Adobe Photoshop is a very popular piece of software. Its ability to transform photos is very useful. It can be used to add effects to the photographs and make them look much better. You can also use it to cut your background out of the picture so that it doesn't interfere with your photos. With Adobe Photoshop, you can create all kinds of artistic effects and even edit video. If you need Adobe Photoshop in order to use all of this great software, you need to find a way to crack it first. You can find crack files online for free, but sometimes there is a risk associated with these files. If you do not feel safe working with a cracked file, you can download a program that will crack Adobe Photoshop directly from the internet. This is often a more reliable way to get a cracked version of the software.

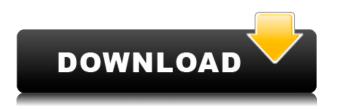

Speaking of sorting, helping the user to work with images in a logical fashion is something I wish that Lightroom included in its first Lightroom release. When you import a lot of images, you immediately get a folder window on the left side of your image window. Selecting one or a few of these images is easy, but when you want to filter thousands of photos by date, you will have to open the Control Panel and use the Date menu. This is a major pain because today's photographers (and especially myself) will often work with such images in groups. In Lightroom 3, you can search by date by using the "Filter" tab and choose a date, but what if you want to install a preset? Or maybe you want to decide which images in a specific day you want to use for a certain project? You cannot do that today. These limitations are particularly aggravating in that Lightroom 3 improves the way it manages images. It now uses the recently imported files for sorting and even allows you to click and automatically place them into folders. IMHO, this is the logical next step. For now, I am not sure if you can define this kind of dates per image or just as a whole. When it comes to exporting, you can't assign a preset to use, but you can only define an Organize by. If you don't want to have very specific ways to organize your images, then Lightroom 3 works perfect. But if you want to do something that can't be logically defined, then you are back to some real pain. Here, the user really needs to be able to define (or help by) the process, rather than go through a series of flawed steps. In my opinion, this is Lightroom's biggest problem at the moment. Importing and exporting thousands of photos really needs to improve. It is just a great power tool for photography today and it has to get better. I can only hope that what Adobe is working on will improve this problem. I mean, look at this test.

## Download free Photoshop CCKeygen For (LifeTime) With Registration Code

**What it Does:** The Color and Swatches tool lets you use, modify, copy, and save custom colors for your content. While this may seem like a pretty self-explanatory element, it actually has powerful features that will keep your visual content vibrant and unify your color schemes. Adobe Photoshop is available for Windows and Mac operating systems. The software requires a minimum of 64MB video memory, 500MB free disk space, and internet access to download Adobe Creative Cloud if you don't already have it installed on your machine. In this Photoshop tutorial, we'll go over the following objectives:

- How to open and close a Photoshop document.
- How to change the background color of a Photoshop document.
- How to change the foreground color of a Photoshop document.
- How to remove the background from a picture.
- How to resize a picture.
- How to crop a picture.
- How to add a border to a Photoshop document.
- How to cut out a part of a picture.
- How to remove a layer of a picture.
- How to combine a picture into one.
- How to save a Photoshop file.

Photoshop is a photo editing software application. The app allows you to edit photos, illustrations, and other graphic material. You can also add special effects to the photos you are editing. In addition, Photoshop comes with a collection of tools for other types of digital art such as painting and drawing. You can also use Photoshop for some types of web design, particularly for web site design. e3d0a04c9c

## **Photoshop CCActivation Incl Product Key 2022**

Adobe just updated the software for the holidays. So what happened? The latest release allows you to add a variety of turntables and wheels to your design. You can also simulate various light types like chrome to ensure everything is accommodating to the hardware. Adobe Photoshop may be one of the crown jewels of the software industry, but even the best software usually needs a little dash of love to help it get the job done. So here are 15 Photoshop features that have been added to your tools to help bring out the best in your designs. Some of Photoshop's most common tasks related to graphic design are now made simple with some well-placed clicks. The Digital Art workspace automatically selects the right exposure, colors and contrast for your content, making it fast and hassle-free to create great images. With the Galaxy feature, you can even edit a picture in a completely different workspace—like with video editing on YouTube—and still have access to Photoshop's controls to achieve the perfect look for your finished project. It's easy to make an image-based graphic design project come to life, but it's always a bit of a struggle to get things right the first time. With the Ability Artboard feature, you can now easily experiment and iterate with different designs on a backdrop from your Smart Object, then share your new mockup or production files. Starting with Photoshop CS7, native support for Eye Contact Merge is now available, allowing you to add eyeglasses or contact lenses to your retouching. It also now supports 3D lighting workflows, and the same muscle and bone controls you can use in Photoshop are available in the Eye & Face tool within both Photoshop and Lightroom. With the new Camera Raw 8.2 update, you can now manually set the white balance of faces, making it easier to create accurate skin tones with white balance features. There are also new Profile/convert features, including the ability to convert color profiles and the ability to use a real camera to convert and identify the different colors of paper.

adobe photoshop 5.0 free download filehippo adobe photoshop 5.5 free download adobe photoshop lightroom 5.7.1 free download adobe photoshop cs 5.0 free download full version adobe photoshop lightroom 5.3 free download adobe photoshop 5.0 free download adobe photoshop 5 free download adobe photoshop free download for windows 10 youtube can you download adobe photoshop on mac adobe photoshop cs6 crack download youtube

There are many different to choose from when it comes to traditional design in Adobe Photoshop and Photoshop art styles. The most classic style is the Bauhaus style which is a design with flat shapes and minimal design elements. And that is what you see on the graphic designing websites, magazine and advertising campaigns around the world. You can choose between a variety of art styles depending on your personal preference. Adobe Photoshop is not just about graphics, it's about customize your designs to make them look like your original artwork! There are different things about Photoshop to mention. Perhaps 3D, typography, effects, text and motion graphics are some of the things people run into when wanting to get their hands on Adobe Photoshop. Focus can easily get blurry if you are not careful, and you need to have the time and patience for it. Also, the learning curve is high. It's no news that Adobe has had a pretty significant influence on the entire graphic design industry. There were times when no one would touch anything without some version of Photoshop. Its seamless integration into applications let users create every conceivable type of final product. With its well-thought-out features, where all the basic concepts and principles of design are

firmly embedded, Photoshop has been an indispensable part of the creative process for years. It is said that Photoshop is a program that promises to turn imaginations into realities. Whether you are a professional freelancer with thousands of highly detailed and realistic images to publish or a graphic designer who wants to make a quick change to your existing work, Photoshop undoubtedly has the exact tools that you are looking for. And it is intuitive and user-friendly when it is used properly. It has the ability to recognise patterns and will make changes with just a few clicks.

Learn how to use Adobe Photoshop CC 2018 with this comprehensive step-by-step video tutorial series from Envato Tuts+, which includes introductory classes on how to use the software and how to get the most out of it. During these classes, you'll learn to: In 2011, Lightroom created a new era of creative workflows and imaging. Back then, a clip-based photo editing workflow was entirely new. Exploiting Photoshop's compositing potential, the Adapated Photoshop CC has enabled the photo editing to give itself to a brand new level. It enables the user to play an important role in the capture, editing, and then the sharing of the photos. Complementing Live View, Camera Raw is revolutionizing the digital photography and editing landscape. All across, the products, which consist of Lightroom, Photoshop, InDesign, and the rest of the Adobe Creative Cloud, are enhancing photo editing. The focus is on editing with new tools such as Morphology, Layers, the Layer-based tools such as Pathfinder and Fill, and our the ever popular and powerful layer groupings, to give Adobe Photoshop a strong base for an incredible user experience. The upcoming release of Photoshop 2020, comes with four to five software upgrades for the entire suite, bringing some of the best features into Photoshop and all the Adobe products. With the new release of Adobe Photoshop 2020, you can develop the creative workflows that are specific to your brand, in a reciprocal way. Using the new creative features you can efficiently create professional-quality documents from start to finish.

https://soundcloud.com/mierauforwind1978/easeus-data-recovery-wizard-585-serial-number-free https://soundcloud.com/aneleres1977/skatter-v147-plugin-for-sketchup-2019 https://soundcloud.com/aposterla1970/rslogix-5000-activation-key https://soundcloud.com/aaseraaddit/hindi-hd-chandni-chowk-to-china-movies-1080p-torrent https://soundcloud.com/konstantinol6l/virtual-sailor-7-full-crack https://soundcloud.com/pelaooedzelr/seal-offline-job-2-download https://soundcloud.com/binnukontarl/safe-1231-crackrar https://soundcloud.com/comproucorli1981/rangkuman-biologi-smapdf https://soundcloud.com/creidelialec/sada-punjab-book-pdf-free-816 https://soundcloud.com/scapkeenrecu1978/bosch-esi-tronic-keygen-1q2013rar https://soundcloud.com/mauhaymrnjech/nahjul-balagha-in-urdu-download-pdf https://soundcloud.com/famebecu1983/bobeachftergtrad https://soundcloud.com/grimrestmerssi1985/hybrid-strings-electric-violin-kontakt-vst-rar

**Managed**: Managed means that the editing operations are stored in the cloud. No local files are involved. You can work remotely on the image if you have Adobe Creative Cloud (Photoshop CS6, Adobe Lightroom 5), and avoid having to sync files to the cloud. You can also manage multiple images by using Lightroom as a digital darkroom app as it works with Creative Cloud to manage your files. **AI**: AI stands for Adobe InDesign. A powerful tool for graphic designers. Photoshop and InDesign are both Adobe's collaboration and design tools. It also works as a web browser and a tablet app. **Inkling**: Photoshop is known for its soft-photography creation and restore functionality. It also has a powerful tool named Inkling that lets you select a brush from a palette and applies it to

the canvas. With Inkling, you can paint on top of your existing image, and you can add additional effects or work on the text/photo in any way you want. You can also use it as a sketching tool. Just imagine a digital version of the 15th-century classic book of miniatures, called Deborah Houlding's Book of Favourite Paintings: At the crossroads of painting, illustration, visual branding, and art direction, the book has simple instructions. Scribble on the right side of the book, and the illustrations will appear on the right side: add visual patterns, add frame lines, use them as a place to draw, or simply use them as a drawing guide.

https://moronencaja.com/wp-content/uploads/2023/01/Photoshop-2021-Version-224-With-License-Ke y-3264bit-finaL-version-2023.pdf

https://reflexgarments.com/wp-content/uploads/2023/01/neylcar.pdf

https://thirdperspectivecapital.com/wp-content/uploads/2023/01/Adobe-Photoshop-2021-With-Produc t-Key-For-PC-2023.pdf

http://rootwordsmusic.com/2023/01/02/photoshop-text-tool-download-exclusive/

 $https://sipepatrust.org/photoshop-2022-cracked-patch-with-serial-key-for-mac-and-windows-x64-2023\ /$ 

https://jgbrospaint.com/2023/01/02/download-adobe-photoshop-2021-version-22-5-1-license-key-full-f or-pc-x64-latest-update-2023/

https://kuchawi.com/photoshop-2021-version-22-4-2-with-license-code-3264bit-last-release-2022/ https://www.notoriousfugitives.com/wp-content/uploads/2023/01/Adobe\_Photoshop\_CC\_2015.pdf https://www.digitalgreenwich.com/photoshop-2022-version-23-1-1-with-registration-code-activation-c ode-with-keygen-for-windows-update-2023/

http://ticketguatemala.com/how-to-download-photoshop-in-kali-linux-patched/

https://www.romashopcity.com/wp-content/uploads/2023/01/onionan.pdf

https://openaidmap.com/download-adobe-photoshop-cc-2019-version-20-full-product-key-for-windows -3264bit-new-2022/

https://earthoceanandairtravel.com/2023/01/02/download-adobe-photoshop-cs3-\_\_link\_\_/ https://homeboxy.info/adobe-photoshop-2022-version-23-0-2-crack-x64-2022/

https://orbeeari.com/wp-content/uploads/2023/01/Adobe-Photoshop-2021-Version-2251-Activator-For -Windows-lAtest-release-2023.pdf

https://www.riobrasilword.com/2023/01/02/adobe-photoshop-custom-shape-tool-free-download-extraquality/

https://naturalwoodworkers.net/2023/01/3d-invigorator-for-photoshop-free-download-exclusive/ https://www.barbiericonsulting.it/wp-content/uploads/2023/01/Photoshop-CC-2014-License-Key-Seri al-Number-latest-updaTe-2023.pdf

https://luxurygamingllc.com/photoshop-cc-2018-patch-with-serial-key-with-key-for-pc-latest-version-2 023/

https://www.designonline-deco.com/wp-content/uploads/2023/01/dacabes.pdf

https://ramchandars.com/wp-content/uploads/2023/01/Photoshop-2021-Version-2200-Hack-2023.pdf https://buzau.org/wp-content/uploads/Photoshop-Text-Effects-2020-Free-Download-TOP.pdf

 $\label{eq:https://telephonesett.com/wp-content/uploads/2023/01/Photoshop-2021-Version-2231-Download-free-Hack-License-Key-2023.pdf$ 

 $\frac{https://www.thebangladeshikitchen.com/wp-content/uploads/2023/01/3d-Generator-Action-Photoshop-Free-Download-TOP.pdf$ 

http://saturdaysstyle.com/?p=26103

http://www.petisliberia.com/?p=46804

https://wood-genealogy.com/wp-content/uploads/2023/01/Photoshop\_2022\_Version\_2301.pdf https://parupadi.com/wp-content/uploads/2023/01/Adobe\_Photoshop\_Elements\_Download\_Page\_FUL L.pdf https://linuxhacks.in/wp-content/uploads/2023/01/Photoshop-CC-2014-With-Keygen-PCWindows-New -2023.pdf

https://turbulentelevenvansissi.nl/wp-content/uploads/2023/01/Happy-Birthday-Photoshop-Template-Free-Download-EXCLUSIVE.pdf https://ideclare.today/wp-content/uploads/2023/01/kalalin.pdf https://ukrainefinanceplatform.com/wp-content/uploads/2023/01/wilawyl.pdf https://greenearthcannaceuticals.com/photoshop-name-card-template-free-download-patched/ https://pzn.by/wp-content/uploads/2023/01/yaryan.pdf https://www.neogenesispro.com/wp-content/uploads/2023/01/latfanc.pdf https://afgras.org/wp-content/uploads/2023/01/Adobe\_Photoshop\_2021\_version\_22.pdf https://getwisdoms.com/wp-content/uploads/2023/01/Adobe-Photoshop-Puzzle-Texture-Download-EX CLUSIVE.pdf https://sllinux.net/wp-content/uploads/2023/01/soonans.pdf https://capronrealestateagency.com/?p=20428 https://www.yunusbasar.com/wp-content/uploads/2023/01/How-To-Download-Kyle-Brushes-Photoshop

p-BEST.pdf

As we move into the future of graphics, we can bring together our existing strengths to focus on solving some higher-level issues around the workflow and tools of creative visualization: what makes photos, simulations, and videos tick? We need to consider the tools that we all use and use together to bring all the effects and features of the creative workflow. Consider it an opportunity to accelerate our interdisciplinary thinking and work across the community sites and application domains that we all participate in. This is the new state of the art, and we will eliminate the stigma and cost of the professional 3D editing dialog. As you may have read in the release notes, we've eliminated long-standing technical debt around the workflow. The new 3D-enabled features are now included in Photoshop and included with every license, so Photoshop users can start producing and iterating without expensive licenses. We make this possible by carefully deprecating features that are security risks, those that are difficult to use, or those that add cost. A larger and broader set of tools can be implemented with more predictable, less-costly, and less disruptive technical debt reduction. Looking back, a lot of work and thought went into preparing the 2D platform and interface for the future of Photoshop. With the introduction of the canvas, pull it to resize, and add the Ruler, I can clearly see now how powerful and beautiful they have made Photoshop. When you look at a photo or text, what you see is what you get. You don't see that in other document-based applications. I can now tell you with certainty that the future of Photoshop will be a comic book geek's dream. As a designer, most of my day is refreshing, designing, and drawing. Photoshop's color palette will help me go through ideas much faster and more quickly than in the past.